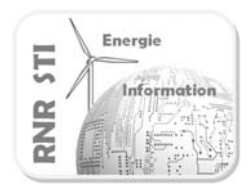

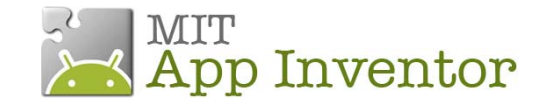

**Application N°5 \_ Gestion des SMS**

## *Objectif*

Gérer les messages SMS de son Smartphone

Répondre à un message

## *Prérequis*

Aucun

*Configuration* 

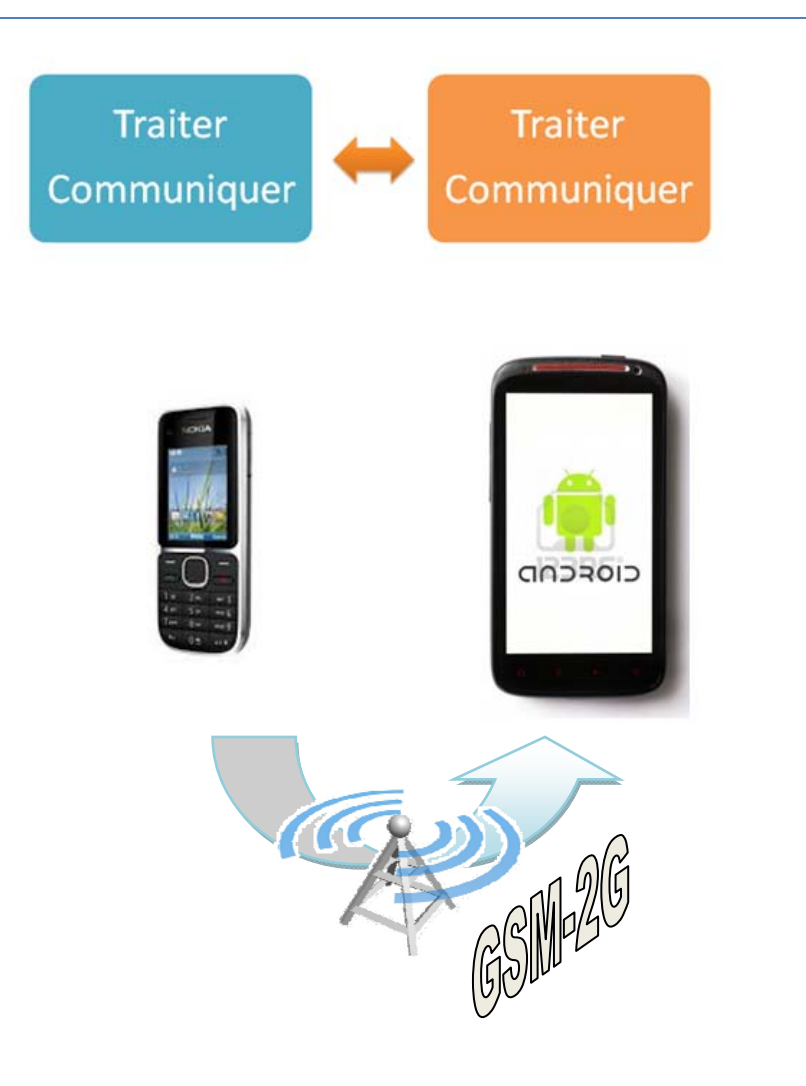

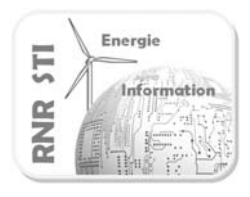

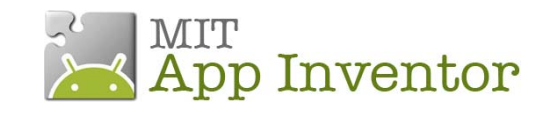

**Application N°5 \_ Gestion des SMS**

## *Application App Inventor du Smartphone*

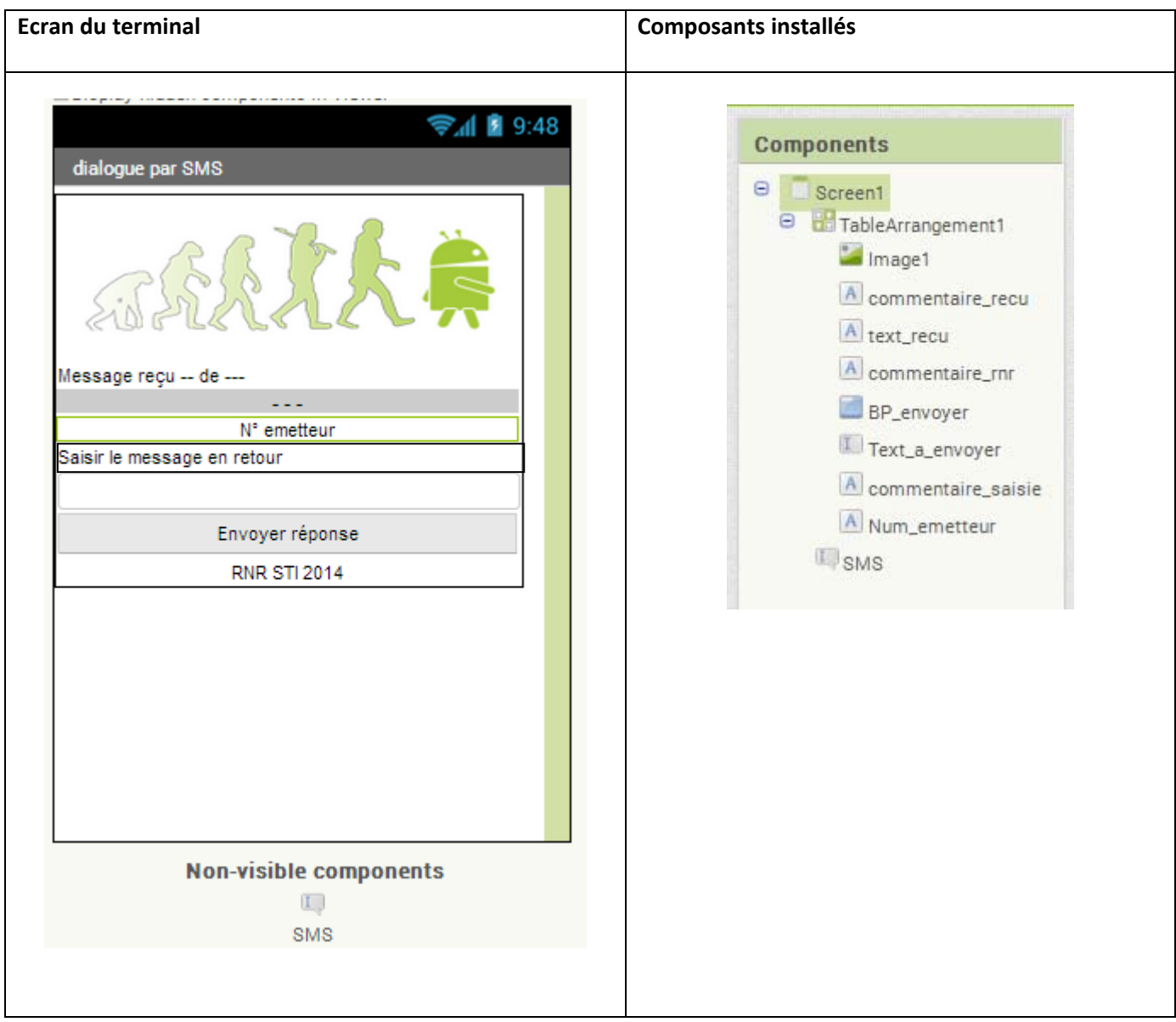

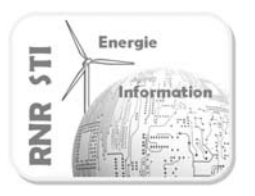

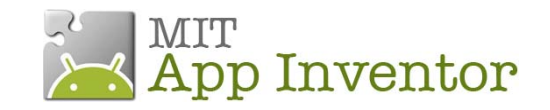

## **Application N°5 \_ Gestion des SMS**

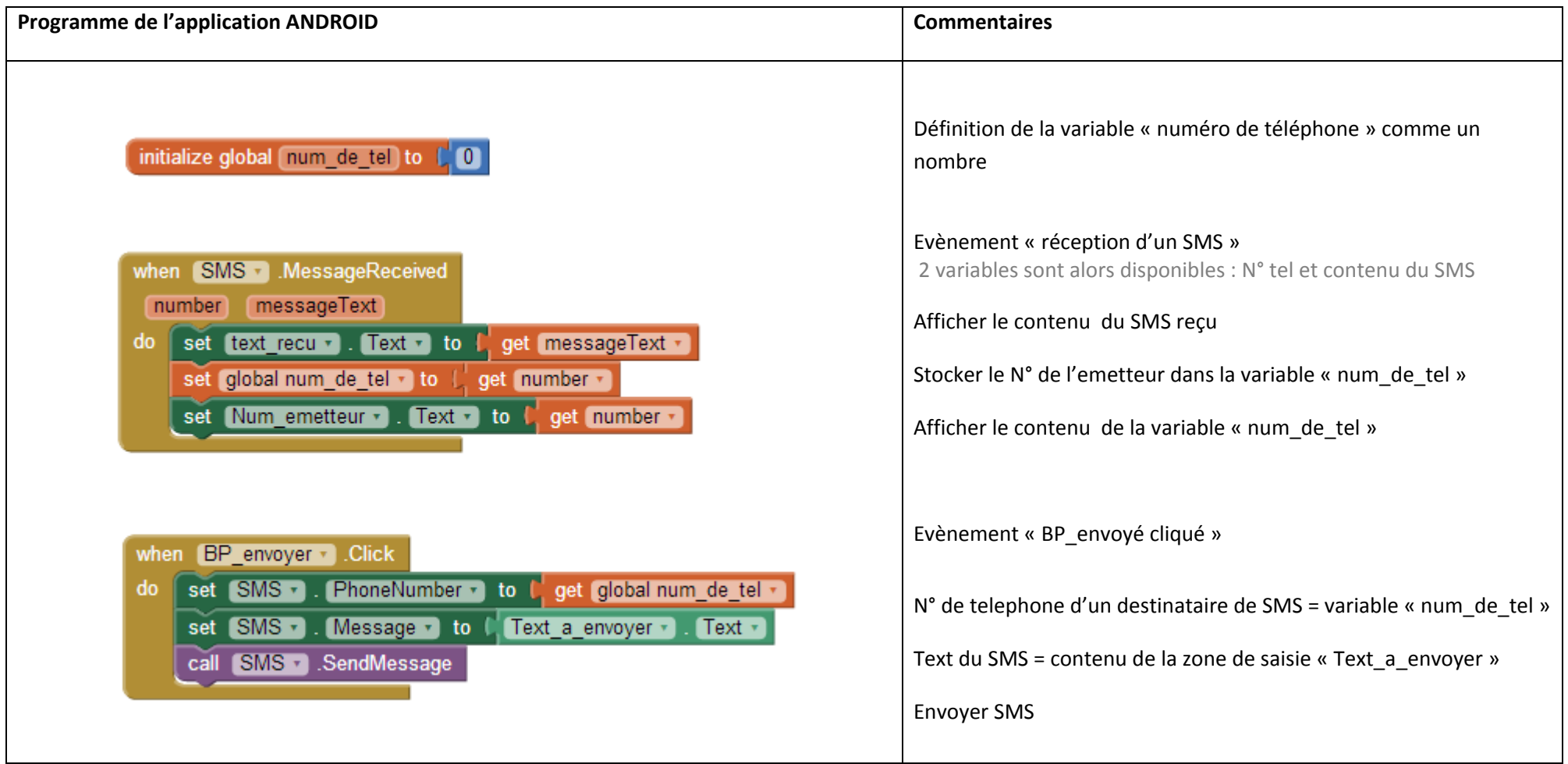